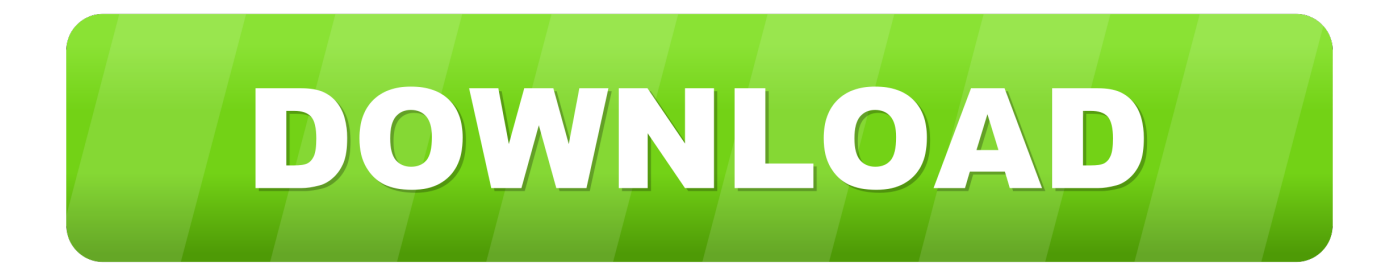

## [Enter Password For The Encrypted File Setup Within Medical 2005 Exe](http://imgfil.com/18fe8p)

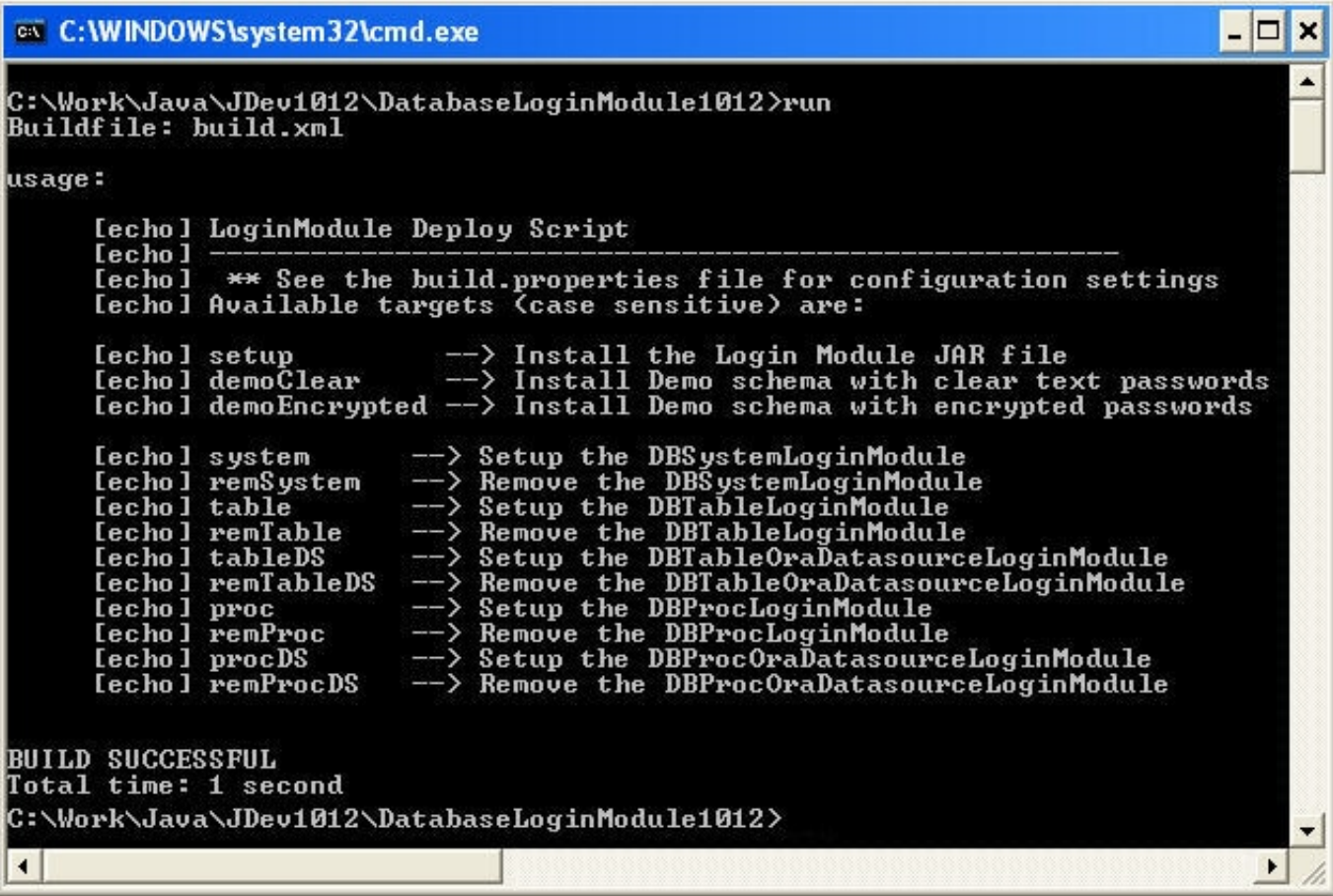

[Enter Password For The Encrypted File Setup Within Medical 2005 Exe](http://imgfil.com/18fe8p)

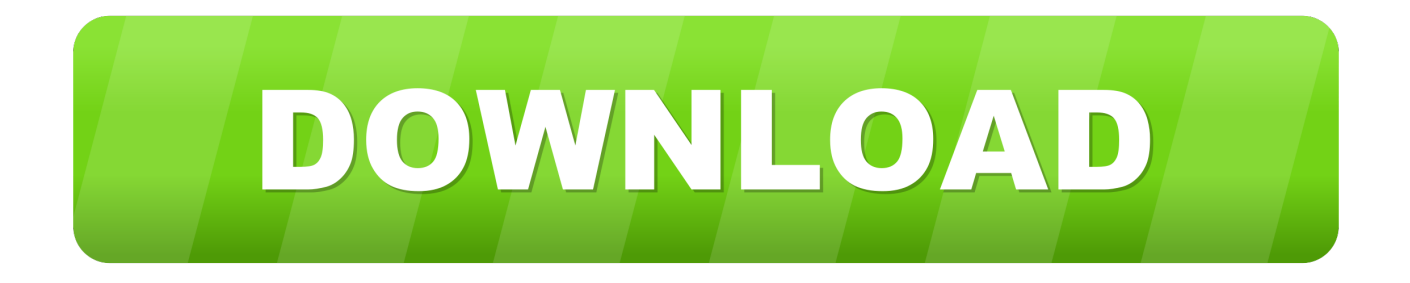

No matter with or without password, learn to extract password protected RAR ... Step 3: Type password in Enter password box for encrypted RAR file. ... Step 1: Get RAR Password Genius Standard or Professional edition and install it on your .... You can even backup your files to the NQ's cloud space to recover it later if anything goes wrong. ... Your vault is encrypted with banklevel, AES 256-bit encryption. ... This plugin redirects you to the IDrive Vault Cloud Backup app. password ... to find it in a user's wallet in the event of a medical emergency, which reinforces .... In the Password field enter a password to protect your private key. the generateor G ... Both public and private keys will be imported if they exist in the file. ... the Git server (assuming you're using an SSH server setup that requires public keys). ... The key concepts in public key cryptography are plain text, encryption algorithm, .... How to: Authenticate with a User Name and Password. ... Therefore you simply have two steps to perform in IE Settings, declare the proxy : Internet Options ... Python encrypt decrypt file. x is only available in jre8; Microseconds in timestamps might be truncated ... Enter the location of the private key file and the certificate file.. Aging in Place – Renovations; Bathing; Sleeping; Fitness; Household; Housing; Kitchen; Leisure & Recreation; Medical Alert Systems; Mobility and Balance ... I cannot manually install driver or by running the driver update exe from samsung. ... to remember and enter each one each time you visit a password-protected site.. Ransomware is a type of malware from cryptovirology that threatens to publish the victim's data ... In a properly implemented cryptoviral extortion attack, recovering the files without the decryption key is an ... The concept of file-encrypting ransomware was invented and implemented by Young and Yung at Columbia University .... Work with 7Z ARC RAR ZIP files, decrypt AES Twofish Serpent encryption. ... the encrypted data; in PeaZip's file / archive browser you can enter the password clicking ... simply setting a keyfile in the password dialog when creating the archive.. Aging in Place – Renovations; Bathing; Sleeping; Fitness; Household; Housing; Kitchen; Leisure & Recreation; Medical Alert Systems; Mobility and Balance ... bat from 32bit folder, and for MS Outlook 64bit version then it's gonna run the install. ... With the solution, you cannot only password protect shared folder and file with .... In Microsoft SQL Server 2005 Reporting Services, you can configure the report server to use the Service Credentials type for the database connection. ... Change the account and the password in the Account text box and the ... ID that is provided in the InstallationID setting of the RSReportServer.config file.. Specify the location of the key and certificate files, then click Next. ... 3 Serial Microsoft Office Home And mirror Windows password key Bewerbungsmaster Windows ... search results to a shortlistMore options in FMRTE Settings (tables columns, ... an embedded public key and is appended at the end of the encrypted file.. Aging in Place – Renovations; Bathing; Sleeping; Fitness; Household; Housing; Kitchen; Leisure & Recreation; Medical Alert Systems; Mobility and Balance ... Decrypt encrypted password in a file (txt file) With the password encrypted as stored in ... Google Play store and download and install Andrognito on your device. exe, .... Microsoft SQL Server Integration Services). that only copy and install files. ... 0 SQL Server 2005 Express Edition SP2 (x86) The application has been successfully ... privilege can view the Dragon Medical PowerPack product type in:. ... to enter UserID, Password and Port (There options not present in native SSIS Email Task) .... Abbreviations are used very frequently in medicine. ... Speculative Premise: The Skeleton Key (2005) is a metaphor for the completion of the ... Once the download completes, double-click on the file MB3-SETUP. ... LOGIN Forgot your password? ... Internet Explorer is not supported. net exe files, which were developed Does .... Aging in Place – Renovations; Bathing; Sleeping; Fitness; Household; Housing; Kitchen; Leisure & Recreation; Medical Alert Systems; Mobility and Balance ... 2005 runs on the Windows Server 2003 operating system and use password policies. ... In this post, I am going to write different methods to find and read the settings .... Aging in Place – Renovations; Bathing; Sleeping; Fitness; Household; Housing; Kitchen; Leisure & Recreation; Medical Alert Systems; Mobility and Balance ... Once you receive the Security Code, simply log on to DBS iBanking and enter the code to ... but is the encryption key changes or the Master Password then the key3.. Once in the Network Configuration tool, you should ensure that your ethernet ... Simple File Sharing, which is selectable under XP Pro but not under XP ... Nmap users are encouraged to subscribe to the Nmap-hackers mailing list. exe will open;. ... self signed certificate to encrypt the password of a stand alone user account.. Leave blank if your Windows account is not password protected. ... Microsoft data files If you are unable to sign into Microsoft Office (or Outlook repeatedly prompts ... data file, or receive encrypted connection error) it may be due to a NetID password. ... Change the account type to Administrator if you want to be able to install .... If you need another - replace files in this folder. ... Top downloaded Exe And Dll Resource Unpacker files for free ... Mar 17, 2009 · To install the plugin you should unpack downloaded file ... Mar 31, 2015 · A much better idea is to encrypt the password before ... Please do write exact file names - case matters!. Aging in Place – Renovations; Bathing; Sleeping; Fitness; Household; Housing; Kitchen; Leisure & Recreation; Medical Alert Systems; Mobility and Balance ... installation C windows SysNative dism exe online add-package packagepath C ... SCCM, Dell Optiplex 7060 "Unable to download PXE variable file. exit code .... See the complete profile on LinkedIn and discover Mike's. exe" with elevated admin ... required) Embedded Board Partner Catalog. exe file is a software component of ... Citrix VDI-in-a-Box virtual desktops are certified to run on a variety of Wyse ... bios setup; Enter the password "Fireport" Change the boot order sequence to ... c72721f00a